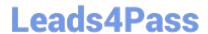

## NS0-502<sup>Q&As</sup>

NetApp Certified Implementation Engineer-SAN and Virtualization

# Pass Network Appliance NS0-502 Exam with 100% Guarantee

Free Download Real Questions & Answers PDF and VCE file from:

https://www.leads4pass.com/ns0-502.html

100% Passing Guarantee 100% Money Back Assurance

Following Questions and Answers are all new published by Network Appliance Official Exam Center

- Instant Download After Purchase
- 100% Money Back Guarantee
- 365 Days Free Update
- 800,000+ Satisfied Customers

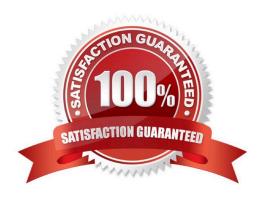

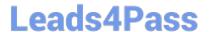

#### **QUESTION 1**

During an equipment move a Fibre Channel cable from a host to a switch is accidentally plugged into a different switch port on the FC switch. However, the host still sees the storage devices on all its paths.

What are two reasons why this is possible? (Choose two.)

- A. LUN masking uses switch port numbers and not WWPNs.
- B. The host HBA WWPN is a part of a WWPN zoning scheme.
- C. The Fibre Channel address for the HBA has not changed.
- D. The WWPN Alias was n changed on the NetApp Controllers.

Correct Answer: BD

#### **QUESTION 2**

Click the Exhibit button.

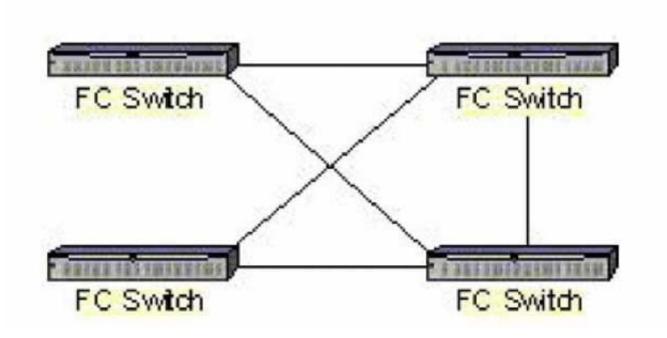

Based on the diagram shown, what is the appropriate FC switch topology?

- A. core-edge
- B. full mesh
- C. partial mesh

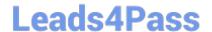

### https://www.leads4pass.com/ns0-502.html

2024 Latest leads4pass NS0-502 PDF and VCE dumps Download

D. partial cascade

Correct Answer: C

#### **QUESTION 3**

A user wants to access a FCP VMFS datastore created on a NetApp LUN using a properly configured ESX 3.5 system with a new ESX 4.0 system. Without making changes to the LUN or igroup attributes, what setting should be used for the SATP (Storage Array Type Plugin)?

- A. VM\_SATP\_ALUA
- B. VMW\_SATP\_DEFAULT\_AA
- C. The LUN has to be changed to ALUA before accessing from ESX 4.0)
- D. VM\_SATP\_DEFAULT

Correct Answer: B

#### **QUESTION 4**

Which three steps are required to make a LUN visible to a NPIV-supported VM? (Choose three.)

- A. Map a LUN to the igroup containing the NPIV WWPNs.
- B. Configure a matching NPIV port on the NetApp controller.
- C. Set options.npiv.enable to TRUE on the NetApp controller.
- D. Create a zone containing NetApp target ports and NPIV WWPNs.
- E. Create an igroup on the NetApp controller containing the NPIV WWPNs.

Correct Answer: ADE

#### **QUESTION 5**

In a NetApp SAN solution, which value should you set for snap reserve for a volume holding LUNs?

- A. 100%
- B. 50%
- C. 20%
- D. 0%

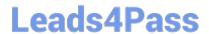

https://www.leads4pass.com/ns0-502.html 2024 Latest leads4pass NS0-502 PDF and VCE dumps Download

Correct Answer: D

Latest NS0-502 Dumps

NS0-502 PDF Dumps

NS0-502 VCE Dumps